## <span id="page-0-0"></span>Package 'ListerEtAlBSseq'

October 16, 2018

Title BS-seq data of H1 and IMR90 cell line excerpted from Lister et al. 2009 Description Base resolution bisulfite sequencing data of Human DNA methylomes Version 1.12.0 Date 2015-04-02 Author Kamal Kishore <kamal.fartiyal84@gmail.com> Maintainer Kamal Kishore <kamal.fartiyal84@gmail.com> **Depends**  $R$  ( $>= 3.1.1$ ), methylPipe Suggests BSgenome.Hsapiens.UCSC.hg18 License Artistic 2.0 biocViews ExperimentData, Homo\_sapiens\_Data, SequencingData git\_url https://git.bioconductor.org/packages/ListerEtAlBSseq git\_branch RELEASE\_3\_7 git\_last\_commit bc47876

git\_last\_commit\_date 2018-04-30

Date/Publication 2018-10-16

### R topics documented:

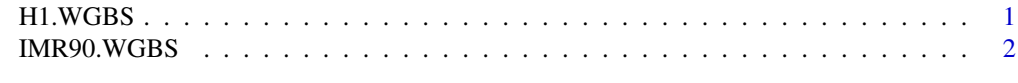

#### **Index** [3](#page-2-0)

H1.WGBS *BS-seq data of H1 cell line*

#### Description

BS-seq data of H1 cell line from Lister et al. 2009

#### Details

This is the BS-seq dataset of H1 cell line (Lister et al. 2009). The dataset has been stored in BSdata class of package methylPipe and can directly be used for further analysis using the package.

#### Examples

```
library(BSgenome.Hsapiens.UCSC.hg18)
h1data <- system.file('extdata', 'mc_h1_tabix.txt.gz', package='ListerEtAlBSseq')
h1uncov <- system.file('extdata', 'uncov_GR_h1.Rdata', package='ListerEtAlBSseq')
load(h1uncov)
H1.WGBS <- BSdata(file=h1data, uncov=uncov_GR_h1, org=Hsapiens)
```
IMR90.WGBS *BS-seq data of IMR90 cell line*

#### Description

BS-seq data of IMR90 cell line from Lister et al. 2009

#### Details

This is the BS-seq dataset of IMR90 cell line (Lister et al. 2009). The dataset has been stored in BSdata class of package methylPipe and can directly be used for further analysis using the package.

#### Examples

```
library(BSgenome.Hsapiens.UCSC.hg18)
imr90data <- system.file('extdata', 'mc_i90_tabix.txt.gz', package='ListerEtAlBSseq')
imr90uncov <- system.file('extdata', 'uncov_GR_imr90.Rdata', package='ListerEtAlBSseq')
load(imr90uncov)
IMR90.WGBS <- BSdata(file=imr90data, uncov=uncov_GR_imr90, org=Hsapiens)
```
<span id="page-1-0"></span>

# <span id="page-2-0"></span>Index

#### ∗Topic datasets

H1.WGBS, [1](#page-0-0) IMR90.WGBS, [2](#page-1-0)

H1.WGBS, [1](#page-0-0)

IMR90.WGBS, [2](#page-1-0)